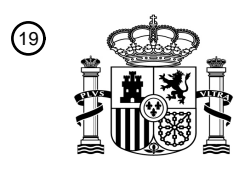

OFICINA ESPAÑOLA DE PATENTES Y MARCAS

ESPAÑA

<u>MATINIA ALAM MATINIA DI IN</u>

<sup>11</sup> **2 712 399** Número de publicación:

 $(51)$  Int. CI.: *H04W 48/16* (2009.01) *H04J 11/00* (2006.01) *H04W 48/20* (2009.01) *H04W 48/18* (2009.01)

### 12 TRADUCCIÓN DE PATENTE EUROPEA T3

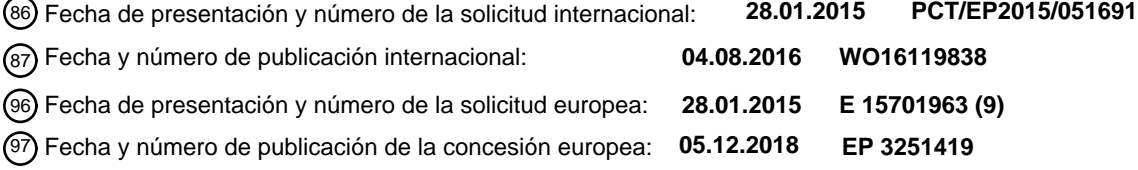

54 Título: **Búsqueda de células en una red de comunicaciones**

 $(45)$  Fecha de publicación y mención en BOPI de la traducción de la patente: **13.05.2019**

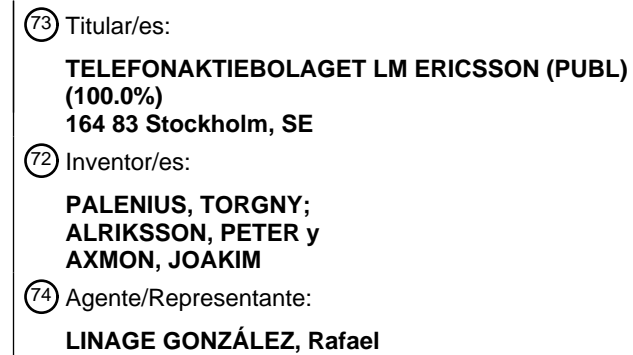

Aviso:En el plazo de nueve meses a contar desde la fecha de publicación en el Boletín Europeo de Patentes, de la mención de concesión de la patente europea, cualquier persona podrá oponerse ante la Oficina Europea de Patentes a la patente concedida. La oposición deberá formularse por escrito y estar motivada; sólo se considerará como formulada una vez que se haya realizado el pago de la tasa de oposición (art. 99.1 del Convenio sobre Concesión de Patentes Europeas).

 $\overline{\phantom{a}}$ 

### **DESCRIPCIÓN**

Búsqueda de células en una red de comunicaciones

#### 5 **Campo técnico**

Las realizaciones presentadas en el presente documento se refieren a redes de comunicaciones, y en particular a un método, un terminal inalámbrico, un programa informático y un producto de programa informático para la búsqueda de células en una red de comunicaciones.

### **Antecedentes**

10

En las redes de comunicaciones, puede haber un desafío para obtener un buen rendimiento y capacidad para un protocolo de comunicaciones dado, sus parámetros y el entorno físico en el que se implementa la red de

### 15 comunicaciones.

Por ejemplo, un parámetro para proporcionar un buen rendimiento y capacidad para un protocolo de comunicaciones determinado en una red de comunicaciones es la capacidad de un terminal inalámbrico para encontrar una célula en la red de comunicaciones para acampar. Esto se logra mediante el terminal inalámbrico que realiza una búsqueda 20 de células. La búsqueda de células se realiza típicamente cuando el terminal inalámbrico está encendido o después de haber estado en el llamado modo de vuelo.

El terminal inalámbrico preferiblemente acampa en una célula que pertenece a la red correcta, su red móvil terrestre pública local (PLMN). Cuando el terminal inalámbrico comienza su búsqueda de células para que una célula en la 25 red de comunicaciones acampe, típicamente realiza los pasos que se resumen a continuación. El terminal inalámbrico realiza una búsqueda de células usando las frecuencias portadoras almacenadas en una lista de historial. Si no se encuentra una célula correspondiente a estas frecuencias portadoras, el terminal inalámbrico continúa su búsqueda de células al escanear las bandas de frecuencia disponibles para encontrar cualquier célula. Cuando se encuentra una célula, el terminal inalámbrico lee la información del sistema para verificar si se trata de 30 una PLMN local o, de lo contrario, si el terminal inalámbrico tiene permiso para acampar en la célula. Este procedimiento continúa hasta que se encuentra una célula en la que se permite que el terminal inalámbrico acampe.

Hay muchas formas en que el terminal inalámbrico puede escanear las bandas de frecuencia disponibles para encontrar una célula. Para los terminales inalámbricos que soportan las redes de comunicaciones basadas en el 35 sistema global para comunicaciones móviles (GSM) y/o en el acceso múltiple por división de código de banda ancha (WCDMA), el terminal inalámbrico realiza mediciones en aquellas bandas de frecuencia donde se recibe energía. Luego, el terminal inalámbrico busca en cada frecuencia portadora definida cuando la energía recibida (como el indicador de intensidad de señal recibida, RSSI) es más alta que un umbral.

- 40 Dado que los terminales inalámbricos también soportan las redes de comunicaciones basadas en la evolución a largo plazo (LTE) y tienen que soportar más bandas de frecuencia más amplias, el procedimiento de búsqueda de células resumido anterior se prolonga en el tiempo. Por ejemplo, la banda LTE 1 contiene casi 600 frecuencias portadoras. Si cada búsqueda toma 1 segundo, esta banda y RAT solas toman muchos minutos.
- 45 Por lo tanto, se ha sugerido, véanse los documentos EP2351431 y EP2066043, que el terminal inalámbrico está configurado para buscar una célula con una forma espectral nominal en la banda de frecuencia. En términos generales, la forma espectral puede ser única para cada tecnología de acceso por radio (RAT). Es decir, cada RAT puede tener células con su propia forma espectral. Por ejemplo, el terminal inalámbrico puede buscar células con la forma espectral de LTE y usar diferentes anchos de banda (como 1,4, 3, 5, 10, 15 y 20 MHz) para estimar las
- 50 frecuencias portadoras donde se debe realizar la búsqueda de células. En términos generales, los documentos EP2351431 y EP2066043 proponen usar durante la búsqueda de células un filtro (similar a un filtro adaptado) adaptado a la forma espectral de la RAT y el ancho de banda buscados. La búsqueda de células propuesta encuentra células de manera eficiente donde los espectros son fáciles de distinguir unos de otros. Uno de estos ejemplos se ilustra esquemáticamente en la figura 7. La figura 7 ilustra esquemáticamente un espectro 71 que
- 55 comprende tres células 72a, 72b, 72c de LTE cada una con un ancho de banda de 10 MHz y colocadas a 10 MHz de distancia. Aquí, el procedimiento de búsqueda de células como se describe en los documentos EP2351431 y EP2066043 funciona bien e identifica las tres portadoras 73a, 73b, 73c (ilustradas como picos 74a, 74b, 74c que tienen una probabilidad cercana a 1), donde se muestran tres células de LTE con un ancho de banda de 10 MHz y una distancia nominal de 10 MHz con ubicaciones 75a, 75b, 75c de frecuencia central.

60

Sin embargo, cuando las portadoras se acercan entre sí, por ejemplo, a 9,0 MHz, por lo que no hay ningún hueco en absoluto entre los espectros de las tres células diferentes, como se ilustra esquemáticamente en el ejemplo de la figura 8, donde se muestran las ubicaciones 85a, 85b, 85c de frecuencia central de tres células de 10 MHz, el procedimiento de búsqueda de células divulgado en los documentos EP2351431 y EP2066043 interpreta que el

65 espectro 81 comprende una célula continua de 30 MHz y, por lo tanto, encuentra solo una célula potencial en la banda 82 de frecuencia pero no encuentra correctamente ninguna ubicación de frecuencia central y, por lo tanto, no

encuentra una célula en la que acampar. Se encuentra una portadora potencial 83, pero se determina que esta portadora tiene una probabilidad cercana a cero, como lo ilustra el pico 84. Más detalladamente, el procedimiento de búsqueda de células detecta que hay potencia, pero en este caso determina que la banda 82 de frecuencia es un espectro continuo de 30 MHz, por lo que no corresponde a una forma espectral nominal y, por lo tanto, no se 5 encuentra una célula para acampar.

El documento US 2011/085589 A1 divulga dispositivos inalámbricos y técnicas que proporcionan la adquisición mejorada del sistema en un entorno de múltiples tecnologías coexistentes a través de una banda de frecuencia común. El documento WO 00/31998 divulga que los radioteléfonos celulares multimodo usan un ancho de banda 10 ancho que recibe el modo mientras escanea señales en un modo de recepción de ancho de banda estrecho. Por lo

- tanto, cuando se desea escanear la banda de frecuencia recibida para buscar la presencia de señales de banda estrecha, se selecciona primero el ancho de banda del receptor más ancho. Cuando se identifica la energía de la señal significativa en el ancho de banda más ancho, se puede entonces proporcionar un escaneo adicional que usa el modo de banda estrecha con el fin de ubicar el canal de ancho de banda estrecho que contiene la señal más 15 fuerte.
- 

El documento WO 2004/036940 A1 divulga que un terminal móvil puede identificar los controles de canal celular que el terminal móvil puede recibir de un sistema celular, identificando un canal de control celular que puede recibirse desde una lista de historial de los canales de control celulares que el terminal móvil recibió previamente. Un canal de

- 20 control celular siguiente que el terminal móvil puede recibir es escaneado después, saltando al menos un canal de control celular que es adyacente al canal de control celular que se identificó, basándose en reglas de asignación de canal en el sistema celular. Además, los espectros de las diferentes células pueden superponerse incluso más en la frecuencia, haciendo que los espectros recibidos se desvíen incluso más de la forma nominal. Además, con la propagación multitrayectos el espectro se corrompe incluso más, empeorando por lo tanto la situación.
- 25

Por lo tanto, todavía hay una necesidad de una búsqueda de células mejorada en una red de comunicaciones.

#### **Sumario**

30 Un objeto de las realizaciones en el presente documento es proporcionar una búsqueda de células eficiente en una red de comunicaciones.

De acuerdo con un primer aspecto, se presenta un método para la búsqueda de células en una red de comunicaciones, como se define en la reivindicación 1.

35

Ventajosamente, esto proporciona una búsqueda de células eficiente en una red de comunicaciones.

Ventajosamente, esto permite una coincidencia rápida y eficiente de formas de espectro.

- 40 Ventajosamente, la búsqueda de células propuesta puede combinar una coincidencia de forma de espectro rápida y bajo consumo con un enfoque de búsqueda exhaustivo heredado más robusto, pero más lento y que consuma más energía.
- Ventajosamente, si el terminal inalámbrico no puede encontrar ninguna célula con el enfoque de búsqueda 45 heredado, pero aún se detecta potencia en las bandas de frecuencia recibidas, la búsqueda de células propuesta proporciona una forma sistemática de identificar células, incluso si la forma del espectro no se ajusta al nominal uno.

Ventajosamente, esto puede permitir que el terminal inalámbrico encuentre rápidamente una célula para acampar en ubicaciones de canales nominales, pero también manejar escenarios con portadoras muy compactas, o incluso 50 superpuestas.

Ventajosamente, una vez que se ha visitado una célula en cualquiera de sus portadoras, las portadoras pueden almacenarse en el terminal inalámbrico. Por lo tanto, las frecuentes búsquedas profundas que consumen mucha energía pueden evitarse una vez que se realice una nueva búsqueda de células.

55

De acuerdo con un segundo aspecto, se presenta un terminal inalámbrico para la búsqueda de células en una red de comunicaciones, como se define en la reivindicación 17.

De acuerdo con un tercer aspecto, se presenta un programa informático para la búsqueda de células en una red de 60 comunicaciones, como se define en la reivindicación 18.

De acuerdo con un cuarto aspecto, se presenta un producto de programa informático que comprende un programa informático de acuerdo con el tercer aspecto y un medio legible por ordenador en el que se almacena el programa informático.

65

Cabe señalar que cualquier característica de los aspectos primero, segundo, tercero y cuarto se puede aplicar a cualquier otro aspecto, cuando sea apropiado. Del mismo modo, cualquier ventaja del primer aspecto puede aplicarse igualmente al segundo, tercer y/o cuarto aspecto, respectivamente, y viceversa. Otros objetivos, características y ventajas de las realizaciones adjuntas serán evidentes a partir de la siguiente divulgación detallada, 5 a partir de las reivindicaciones dependientes adjuntas, así como a partir de los dibujos.

En general, todos los términos usados en las reivindicaciones deben interpretarse de acuerdo con su significado habitual en el campo técnico, a menos que se defina explícitamente lo contrario en el presente documento. Todas las referencias a "un/el elemento, aparato, componente, medio, paso, etc." deben interpretarse abiertamente como 10 refiriéndose a al menos una instancia del elemento, aparato, componente, medio, paso, etc., a menos que se indique explícitamente lo contrario. Los pasos de cualquier método divulgado en el presente documento no tienen que

#### **Breve descripción de los dibujos**

15

El concepto de invención se describe ahora, a modo de ejemplo, con referencia a los dibujos adjuntos, en los que:

la figura 1 es un diagrama esquemático que ilustra una red de comunicación de acuerdo con las realizaciones;

20 la figura 2a es un diagrama esquemático que muestra las unidades funcionales de un terminal inalámbrico de acuerdo con una realización;

la figura 2b es un diagrama esquemático que muestra módulos funcionales de un terminal inalámbrico de acuerdo con una realización;

25

la figura 3 muestra un ejemplo de un producto de programa informático que comprende medios legibles por ordenador de acuerdo con una realización;

las figuras 4, 5 y 6 son diagramas de flujo de métodos de acuerdo con las realizaciones;

realizarse en el orden exacto divulgado, a menos que se indique explícitamente.

30

la figura 7 ilustra esquemáticamente la energía recibida en función de la frecuencia de acuerdo con un primer ejemplo;

la figura 8 ilustra esquemáticamente la energía recibida en función de la frecuencia de acuerdo con un segundo 35 ejemplo; y

la figura 9 ilustra esquemáticamente la energía recibida en función de la frecuencia de acuerdo con un tercer ejemplo.

#### 40 **Descripción detallada**

El concepto de invención se describirá ahora más detalladamente a continuación con referencia a los dibujos adjuntos, en los que se muestran ciertas realizaciones del concepto de invención. Este concepto de invención puede, sin embargo, estar incorporado en muchas formas diferentes y no debe interpretarse como limitado a las 45 realizaciones expuestas en el presente documento; más bien, estas realizaciones se proporcionan a modo de ejemplo para que esta divulgación sea exhaustiva y completa, y transmita completamente el alcance del concepto de invención a los expertos en la técnica. Los números similares se refieren a elementos similares a lo largo de la descripción. Cualquier paso o característica ilustrada por líneas discontinuas debe considerarse como opcional.

- 50 La figura 1 es un diagrama esquemático que ilustra una red 10 de comunicaciones en la que se pueden aplicar las realizaciones presentadas en el presente documento. La red 10 de comunicaciones comprende los nodos 12a, 12b de red. Cada nodo 12a, 12b de red proporciona una o más células para que un terminal inalámbrico 11 acampe. Los nodos 12a, 12b de red están conectados operativamente a una red central 14 que, a su vez, está conectada operativamente a una red 15 de servicio. Un terminal inalámbrico 11 que acampa en una célula de uno de los nodos
- 55 12a, 12b de la red puede, de este modo, poder acceder a los contenidos y servicios proporcionados por la red 15 de servicio. Como se define en el presente documento, una célula está en el dominio de la frecuencia representado por una o más portadoras. Por lo tanto, las células disponibles en un intervalo de frecuencia pueden expresarse como portadoras presentes en un intervalo de frecuencia.
- 60 Los nodos 12a, 12b de red pueden proporcionarse como cualquier combinación de nodos de red de acceso por radio tales como estaciones base de radio, estaciones de transceptor base, nodo B y nodo evolucionado Bs. El terminal inalámbrico 11 puede proporcionarse como un dispositivo inalámbrico portátil tal como una estación móvil, un teléfono móvil, un teléfono, un teléfono de bucle local inalámbrico, un equipo de usuario (UE), un teléfono inteligente, un ordenador portátil, una tableta, o un dispositivo de sensor inalámbrico.

65

Como se indicó anteriormente, el terminal inalámbrico cuando se enciende, o cuando se apaga el llamado modo de vuelo, realiza una búsqueda de células. Las realizaciones divulgadas en el presente documento abordan procedimientos de selección de células eficientes para escenarios con células muy compactas o incluso superpuestas en el dominio de la frecuencia.

5

Las realizaciones divulgadas en el presente documento se refieren a la búsqueda de células en una red 10 de comunicaciones. Para obtener dicha búsqueda de células se proporciona un terminal inalámbrico 11, un método realizado por el terminal inalámbrico 11, un programa informático que comprende un código, por ejemplo en forma de un producto de programa informático, que cuando se ejecuta en una unidad de procesamiento del terminal 10 inalámbrico, hace que el terminal inalámbrico realice el método.

La figura 2a ilustra esquemáticamente, en términos de varias unidades funcionales, los componentes de un terminal inalámbrico 11 de acuerdo con una realización. Se proporciona una unidad 21 de procesamiento usando cualquier combinación de uno o más de una unidad de procesamiento central (CPU), multiprocesador, microcontrolador,

- 15 procesador de señal digital (DSP), circuito integrado de aplicación específica (ASIC), matrices de puertas programables en campo (FPGA), etc., capaz de ejecutar instrucciones de software almacenadas en un producto 31 de programa informático (como en la figura 3), por ejemplo en forma de un medio 23 de almacenamiento. De este modo, la unidad 21 de procesamiento está dispuesta de este modo para ejecutar métodos como se divulga en el presente documento. El medio 23 de almacenamiento también puede comprender un almacenamiento persistente,
- 20 que, por ejemplo, puede ser cualquiera o una combinación de memoria magnética, memoria óptica, memoria de estado sólido o incluso memoria montada de forma remota. El terminal inalámbrico 11 puede comprender además una interfaz 22 de comunicaciones para comunicaciones con al menos un nodo 12a, 12b de red. Como tal, la interfaz 22 de comunicaciones puede comprender uno o más transmisores y receptores, que comprenden componentes analógicos y digitales y un número adecuado de antenas para comunicaciones inalámbricas. La
- 25 unidad 21 de procesamiento controla el funcionamiento general del terminal inalámbrico 11, por ejemplo, mediante el envío de datos y señales de control a la interfaz 22 de comunicaciones y el medio 23 de almacenamiento, al recibir datos e informes de la interfaz 22 de comunicaciones, y al recuperar datos e instrucciones del medio 23 de almacenamiento. Otros componentes, así como la funcionalidad relacionada, del terminal inalámbrico 11 se omiten para no oscurecer los conceptos presentados en el presente documento.
- 30

La figura 2b ilustra esquemáticamente, en términos de una serie de módulos funcionales, los componentes de un terminal inalámbrico 11 de acuerdo con una realización. El terminal inalámbrico 11 de la figura 2b comprende varios módulos funcionales; un módulo 21a de detección configurado para realizar el siguiente paso S104, un módulo 21b de adquisición configurado para realizar los siguientes pasos S106, S108h y un módulo 21c de búsqueda de células

- 35 configurado para realizar los siguientes pasos S108, S108a, S108b. El terminal inalámbrico 11 de la figura 2b puede comprender además una serie de módulos funcionales opcionales, como cualquiera de los módulos 21d de célula de búsqueda configurados para realizar el siguiente paso S108c, un módulo 21e de campamento configurado para realizar el siguiente paso S108d, un módulo 21f de determinación configurado para realizar el siguiente paso S108e, un módulo 21g de actualización configurado para realizar el siguiente paso S108f, y un módulo 21h de repetición
- 40 configurado para realizar los siguientes pasos S108g, S108j. La funcionalidad de cada módulo funcional 21a-h se divulgará adicionalmente más adelante en el contexto de qué módulos funcionales 21a-h se pueden usar. En términos generales, cada módulo funcional 21a-h puede implementarse en hardware o en software. Preferiblemente, uno o más o todos los módulos funcionales 21a-h pueden implementarse por la unidad 21 de procesamiento, posiblemente en cooperación con las unidades funcionales 22 y/o 23. De este modo, la unidad 21 de procesamiento
- 45 se puede disponer para que desde el medio 23 de almacenamiento obtenga las instrucciones proporcionadas por un módulo funcional 21a-h y ejecute estas instrucciones, realizando de este modo los pasos que se divulgan a continuación.
- La figura 3 muestra un ejemplo de un producto 31 de programa informático que comprende medios legibles por 50 ordenador 33. En este medio legible por ordenador 33, se puede almacenar un programa informático 32, cuyo programa informático 32 puede hacer que la unidad 21 de procesamiento y entidades y dispositivos acoplados operativamente a ella, como la interfaz 22 de comunicaciones y el medio 23 de almacenamiento, ejecuten métodos de acuerdo con realizaciones descritas en el presente documento. El programa informático 32 y/o el producto 31 de programa informático pueden proporcionar medios para realizar cualquier paso como se divulga en el presente 55 documento.
- 

En el ejemplo de la figura 3, el producto 31 de programa informático se ilustra como un disco óptico, como un CD (disco compacto) o un DVD (disco versátil digital) o un disco Blu-Ray. El producto 31 de programa informático también podría incorporarse como una memoria, tal como una memoria de acceso aleatorio (RAM), una memoria de

- 60 solo lectura (ROM), una memoria de solo lectura programable borrable (EPROM), o una memoria de solo lectura programable borrable eléctricamente (EEPROM) y, más particularmente, como medio de almacenamiento no volátil de un dispositivo en una memoria externa como una memoria USB (bus universal en serie) o una memoria flash, como una memoria flash compacta. Por lo tanto, mientras que el programa informático 32 se muestra aquí esquemáticamente como una pista en el disco óptico representado, el programa informático 32 puede almacenarse 65 de cualquier manera que sea adecuado para el producto 31 de programa informático.
- 

Las figuras 4, 5 y 6 son diagramas de flujo que ilustran realizaciones de métodos para la búsqueda de células en una red 10 de comunicaciones. Los métodos son realizados por el terminal inalámbrico 11. Los métodos se proporcionan ventajosamente como programas informáticos 32.

5 Ahora se hace referencia a la figura 4 que ilustra un método para la búsqueda de células en una red 10 de comunicaciones realizada por un terminal inalámbrico 11 de acuerdo con una realización.

La búsqueda de células propuesta se basa en el terminal inalámbrico 11 que evalúa un intervalo de frecuencia para determinar si una frecuencia portadora de una célula está presente o no en el intervalo de frecuencia. Para

- 10 determinar en qué intervalo de frecuencia buscar la célula, el intervalo de frecuencia debe ser limitado. Por lo tanto, el terminal inalámbrico 11 está configurado para, en un paso S104, detectar que un nivel de energía recibida en un intervalo de frecuencia sea mayor que un valor de umbral. Por lo tanto, el valor de umbral puede establecerse para determinar qué nivel de energía se necesita para realizar una búsqueda de células en el intervalo de frecuencia así definido.
- 15

Una vez que se ha determinado el intervalo de frecuencia en el que se realizará la búsqueda de células, el terminal inalámbrico 11 accede a la información que puede usarse para encontrar una célula, es decir, una frecuencia portadora, en el intervalo de frecuencia. Particularmente, el terminal inalámbrico 11 está configurado para, en un paso S106, adquirir información auxiliar con respecto a las células disponibles en el intervalo de frecuencia 20 basándose en la ubicación de la frecuencia y el ancho del intervalo de frecuencia.

Luego se realiza una búsqueda de células en el intervalo de frecuencia usando la información auxiliar adquirida. Por lo tanto, el terminal inalámbrico 11 está configurado para, en un paso S108, realizar una búsqueda de células en al menos una subbanda del intervalo de frecuencia usando la información auxiliar.

25

Por lo tanto, la búsqueda de células implica evaluar las frecuencias de la presencia de una célula para acampar dentro de los espectros (es decir, dentro del intervalo de frecuencia) independientemente de si su forma se ajusta a los espectros de modulación almacenados. La forma del espectro del intervalo de frecuencia buscado puede consistir en varias células que se superponen en la frecuencia y, por lo tanto, puede ser difícil estimar la frecuencia 30 portadora y la tecnología de acceso por radio de una célula específica basándose solo en la forma del espectro.

En el caso de que se reciba energía dentro del intervalo de frecuencia, el terminal inalámbrico 11 puede utilizar la información auxiliar (por ejemplo, para clasificar las RAT y los anchos de banda, véase más abajo) para determinar la probabilidad de que una célula esté presente en el intervalo de frecuencia buscado. Como se divulgará 35 adicionalmente con referencia a las realizaciones siguientes, el terminal inalámbrico 11 puede entonces realizar una búsqueda de células solo en la RAT seleccionada a una frecuencia portadora, de modo que el ancho de banda de modulación se ajuste al espectro detectado.

Ahora se divulgarán realizaciones relacionadas con detalles adicionales de la búsqueda de células en una red 10 de 40 comunicaciones realizada por un terminal inalámbrico.

El intervalo de frecuencia en su totalidad puede no coincidir con un espectro de una célula. Por lo tanto, los pasos S106 y S108 solo se pueden realizar en escenarios en los que en el paso S104 se ha determinado que el intervalo de frecuencia (según lo determinado por el valor de umbral) no coincide con el espectro de una célula. Por ejemplo, 45 y como se divulgará adicionalmente a continuación, de acuerdo con algunas realizaciones, los pasos S106 y S108 solo pueden realizarse en escenarios en los que un procedimiento de búsqueda de células inicial no haya podido identificar una célula.

Puede haber diferentes ejemplos de información auxiliar y formas para que el terminal inalámbrico 11 utilice la 50 información auxiliar. A continuación se describirán a su vez diferentes realizaciones relacionadas con el mismo.

Un ejemplo de la información auxiliar está relacionado con las diferentes tecnologías de acceso por radio (RAT) usadas. Es decir, de acuerdo con una realización, la información auxiliar comprende identidades de las RAT. Las identidades se pueden proporcionar en una lista de prioridades. Por lo tanto, el terminal inalámbrico 11 puede

- 55 habilitarse para configurar su búsqueda de células en el paso S108 para que se base en qué RAT se supone que usa una célula en el intervalo de frecuencia buscado. Por ejemplo, si la RAT es LTE, el terminal inalámbrico 11 solo puede buscar células de LTE y, por lo tanto, solo escuchar las señales de LTE, en el intervalo de frecuencia buscado.
- 60 Otro ejemplo de información auxiliar está relacionado con el ancho de banda (BW) de las RAT. Es decir, de acuerdo con una realización, la información auxiliar comprende además las identidades de los BW usados por las células de las RAT. Por lo tanto, el terminal inalámbrico 11 puede habilitarse para configurar su búsqueda de células en el paso S108 para que se base en qué BW se supone que usa una célula en el intervalo de frecuencia buscado.
- 65 Como se señaló anteriormente, el intervalo de frecuencia buscado se define por un nivel de energía recibido en el intervalo de frecuencia que es más alto que un valor de umbral. En términos generales, el intervalo de frecuencia se

limita dentro de un primer límite y un segundo límite. El primer límite puede colocarse en una frecuencia más baja que el segundo límite. Alternativamente, el primer límite se coloca en una frecuencia más alta que el segundo límite.

Puede haber diferentes maneras de definir el primer límite y el segundo límite de este intervalo de frecuencia. A 5 continuación se describirán a su vez diferentes realizaciones relacionadas con el mismo.

Un ejemplo es definir los límites del intervalo de frecuencia por una caída de energía. Es decir, un límite se puede definir como un punto en la frecuencia donde el nivel del espectro recibido cae a un nivel más bajo que el nivel de los espectros interesantes. Particularmente, de acuerdo con una realización, al menos uno del primer límite y el 10 segundo límite está definido por un punto en la frecuencia en el que el nivel de energía recibida cae por debajo del

- valor de umbral. La figura 9 proporciona un ejemplo esquemático del nivel recibido de energía 91 en función de la frecuencia y donde la búsqueda de células se realiza en una subbanda 94 a una distancia 93 de frecuencia de un primer límite 95a de un intervalo 92 de frecuencia (delimitado por el primer límite 95a y un segundo límite 95b) donde el nivel de energía recibido es más alto que un valor de umbral  $\theta$ .
- 15

Un ejemplo es definir los límites del intervalo de frecuencia por una célula vecina (pero prohibida). Es decir, un límite puede definirse como un borde de un espectro de modulación de una célula detectada, en cuya célula no se permite que el terminal inalámbrico 11 acampe. Particularmente, de acuerdo con una realización al menos uno del primer límite y el segundo límite está definido por un punto en la frecuencia que define un borde de un espectro de una 20 célula en la que está prohibido que el terminal inalámbrico 11 acampe.

Es decir, de acuerdo con un ejemplo, uno de los límites está definido por un punto en la frecuencia donde el nivel de energía recibida cae por debajo del valor de umbral, mientras que el otro está definido por un punto en la frecuencia que define un borde de un espectro de una célula en la que está prohibido que el terminal inalámbrico 11 acampe. 25 De acuerdo con otro ejemplo, ambos límites están definidos por un punto respectivo en la frecuencia donde el nivel de energía recibida cae por debajo del valor de umbral. De acuerdo con otro ejemplo, ambos límites están definidos por un punto respectivo en la frecuencia que define un borde de un espectro de una célula en la que está prohibido que el terminal inalámbrico 11 acampe.

30 Ahora se hace referencia a la figura 5 que ilustra métodos para la búsqueda de células en una red 10 de comunicaciones realizada por un terminal inalámbrico 11 de acuerdo con realizaciones adicionales.

De acuerdo con las realizaciones, el terminal inalámbrico 11 realiza una búsqueda de células inicial antes de realizar los pasos S106 y S108. Los pasos S106 y S108 solo se pueden realizar en caso de que la búsqueda de células

- 35 inicial haya fallado (es decir, en el caso de que no se haya encontrado ninguna célula para que el terminal inalámbrico 11 acampe durante la búsqueda de células inicial). Particularmente, el terminal inalámbrico 11 puede configurarse para, en un paso opcional S102, realizar una búsqueda de células inicial basada en la coincidencia de espectro de una célula al menos en el intervalo de frecuencia. La adquisición (como en S106) y la realización (como en S108) solo se pueden realizar en un caso en que no se encuentre ninguna célula durante la búsqueda de células
- 40 inicial en el paso S102. Por lo tanto, el terminal inalámbrico 11 puede, cuando ha realizado una búsqueda de células inicial basada en un legado para una selección de célula sin detectar ninguna célula en la que pueda acampar (debido, por ejemplo, a una PLMN prohibida, una célula que no es adecuada para la célula, etc.), realice una búsqueda más profunda en las frecuencias donde se recibe energía, pero no se detectaron células usando la búsqueda inicial de células.
- 45

Puede haber diferentes maneras de determinar dónde realizar la búsqueda de células en la subbanda en el paso S108. A continuación se describirán a su vez diferentes realizaciones relacionadas con el mismo.

- De acuerdo con un ejemplo, la búsqueda se inicia a una distancia de uno de los límites del intervalo de frecuencia. 50 Particularmente, de acuerdo con una realización, un centro de la subbanda está ubicado a una distancia en la frecuencia desde el primer límite del intervalo de frecuencia. De acuerdo con esta realización, el terminal inalámbrico 11 está configurado para, en un paso opcional S108a, realizar la búsqueda de células con la subbanda ubicada la distancia en la frecuencia desde el primer límite del intervalo de frecuencia.
- 55 De acuerdo con un ejemplo, se realiza una búsqueda de células en el segundo límite en caso de que no se encuentre ninguna célula en el primer límite. Es decir, de acuerdo con una realización, el terminal inalámbrico 11 está configurado para, en un paso opcional S108b, y en caso de que no se encuentre una célula en la subbanda ubicada la distancia en la frecuencia desde el primer límite del intervalo de frecuencia, realizar la búsqueda de células con la subbanda ubicada la distancia en la frecuencia desde el segundo límite del intervalo de frecuencia.
- 60

Puede haber diferentes maneras de definir la distancia en la frecuencia desde el primer/segundo límite del intervalo de frecuencia. A continuación se describirán a su vez diferentes realizaciones relacionadas con el mismo.

El terminal inalámbrico 11 puede comenzar a buscar células en un intervalo de frecuencia específico centrado 65 alrededor de la mitad de un ancho de banda seleccionado lejos del límite del intervalo de frecuencia buscado. Por lo tanto, de acuerdo con una realización, la distancia en la frecuencia desde el primer/segundo límite del intervalo de

frecuencia es la mitad del ancho de banda de un espectro de una célula como se identifica por la información auxiliar. Es decir, la información auxiliar puede identificar una célula que debería estar presente en el intervalo de frecuencia de búsqueda. La información auxiliar puede definir aún más el ancho de banda de tal célula. La búsqueda en el paso S108a se puede realizar en el intervalo de frecuencia a la mitad del ancho de banda desde el primer 5 límite del intervalo de frecuencia. Del mismo modo, la búsqueda en el paso S108b se puede realizar en el intervalo

de frecuencia a la mitad del ancho de banda desde el segundo límite del intervalo de frecuencia.

Sin embargo, la distancia en la frecuencia desde el primer/segundo límite del intervalo de frecuencia puede ser menor que la mitad del ancho de banda de la célula. Por ejemplo, si el límite del intervalo de frecuencia está definido

- 10 por una célula conocida (prohibida), el terminal inalámbrico 11 puede iniciar la búsqueda de células más cerca del límite ya que la célula que se va a encontrar puede tener algún espectro superpuesto con la célula conocida. Particularmente, de acuerdo con una realización en la que un límite está definido por una célula en la cual el terminal inalámbrico tiene prohibido acampar en la distancia predeterminada, es más pequeño que la mitad del ancho de banda de un espectro de una célula como lo identifica la información auxiliar.
- 15

Puede haber diferentes formas para que el terminal inalámbrico 11 actúe una vez que se haya encontrado una célula. A continuación se describirán a su vez diferentes realizaciones relacionadas con el mismo.

- Por ejemplo, el terminal inalámbrico 11 puede encontrar una célula para acampar. Es decir, el terminal inalámbrico 20 11 puede configurarse para, en un paso opcional S108c, encontrar una célula en la subbanda durante la búsqueda de células al recibir e identificar al menos una señal de sincronización en una portadora en la subbanda. Al menos dicha señal de sincronización puede comprender una señal de sincronización primaria y una señal de sincronización secundaria, como en LTE. Sin embargo, también puede haber una sola señal de sincronización. El terminal inalámbrico 11 puede entonces acampar en la célula encontrada. Por lo tanto, el terminal inalámbrico 11 puede 25 configurarse para, en un paso opcional s108d, acampar en la célula encontrada.
	- Sin embargo, puede ser que el terminal inalámbrico 11 tenga prohibido acampar en la célula encontrada. Es decir, el terminal inalámbrico 11 puede configurarse para, en un paso opcional S108e, determinar que el terminal inalámbrico 11 tiene prohibido acampar en la célula encontrada.

30

Puede haber diferentes razones por las cuales el terminal inalámbrico 11 tiene prohibido acampar en la célula encontrada. Por ejemplo, la célula encontrada puede pertenecer a un operador que no sea el operador del terminal inalámbrico 11. Por ejemplo, el terminal inalámbrico 11 puede no ser capaz de establecer un enlace de comunicaciones con un cierto criterio de calidad cumplido (como calidad de servicio (QoS), tasa de bits, rendimiento 35 o tasa de errores de bits) con la célula encontrada.

Puede haber diferentes formas para que el terminal inalámbrico 11 maneje situaciones en las que el terminal inalámbrico 11 tiene prohibido acampar en la célula encontrada. A continuación se describirán a su vez diferentes realizaciones relacionadas con el mismo.

40

Por ejemplo, si se encuentra una célula prohibida, el terminal inalámbrico 11 puede actualizar al menos un límite del intervalo de frecuencia buscado. Es decir, de acuerdo con una realización, el terminal inalámbrico 11 está configurado para, en un paso opcional S108f, y en respuesta a la determinación en el paso S108e, actualizar al menos un límite del intervalo de frecuencia para proporcionar un intervalo de frecuencia actualizado desde el cual se

- 45 excluye un ancho de banda de la célula encontrada. El terminal inalámbrico 11 puede entonces configurarse para, en un paso opcional S108g, repetir la búsqueda de células en el paso S108 (y opcionalmente también la detección en el paso S104 y/o la adquisición en el paso S106) en el intervalo de frecuencia actualizado.
- Por ejemplo, el terminal inalámbrico 11 aún puede adquirir cierta información de la célula encontrada, aunque el 50 terminal inalámbrico 11 no tiene permitido acampar en la célula. Por ejemplo, el terminal inalámbrico 11 puede adquirir una lista de células vecinas. Tal lista se puede adquirir de una célula que pertenece al operador del terminal inalámbrico 11. Es decir, de acuerdo con una realización, el terminal inalámbrico 11 está configurado para, en un paso opcional S108h, y en el que la célula encontrada pertenece a un operador del terminal inalámbrico 11, adquiere una lista de células disponibles de la célula encontrada. El terminal inalámbrico 11 puede entonces configurarse
- 55 para, en un paso opcional S108j, repetir la búsqueda de células en el paso S108 (y opcionalmente también la detección en el paso S104 y/o la adquisición en el paso S106) usando la lista de células vecinas.

Ahora se hace referencia a la figura 6 que ilustra un método para la búsqueda de células en una red 10 de comunicaciones tal como lo realiza el terminal inalámbrico 11 de acuerdo con una realización particular basada en al 60 menos algunas de las realizaciones divulgadas anteriormente.

S202: el terminal inalámbrico 11 se pone en marcha.

S204: el terminal inalámbrico 11 realiza una búsqueda de células inicial, por ejemplo, de acuerdo con un 65 procedimiento de búsqueda de células heredado.

S206: Se determina si una célula en la cual el terminal inalámbrico 11 puede acampar se ha encontrado en el paso S204. En caso afirmativo, se introduce el paso S208; y si no, se introduce el paso S210.

S208: se termina la búsqueda de células.

Una forma de implementar los pasos S202, S204, S206 y S208 es realizar el paso S102.

S210: el terminal inalámbrico 11 identifica un fragmento (es decir, un intervalo de frecuencia) de espectro que es continuo y está limitado por algunas frecuencias (es decir, límites) donde hay menor potencia y, por lo tanto, un 10 hueco con el siguiente fragmento de espectros con potencia.

S212: el terminal inalámbrico 11 identifica los límites de los espectros.

Una forma de implementar los pasos S210 y S212 es realizar el paso S104.

15

5

S214: el terminal inalámbrico 11 adquiere información auxiliar, como información sobre las RAT y los BW.

S216: el terminal inalámbrico 11, basado en la información auxiliar, selecciona una RAT y un BW para buscar primero, por ejemplo, LTE y 10 MHz. El ancho de banda de modulación de esta combinación de RAT es de 9 MHz. 20 Por lo tanto, el terminal inalámbrico 11 comienza a buscar alrededor de una región a 4,5 MHz desde el límite de los espectros. Si no se encuentra nada, busca 4,5 MHz desde el límite en el otro lado de los espectros.

Una forma de implementar los pasos S214 y S216 es realizar el paso S106.

25 S218: el terminal inalámbrico 11 realiza una búsqueda de células en el fragmento de espectros basada en la RAT y el BW seleccionadas.

S220: si se encuentra una célula, se introduce el paso S222, y si no se encuentra una célula, se introduce el paso S224.

30

S222: si se encuentra una célula pero no se permite que el terminal inalámbrico 11 acampe en esa célula, se introduce el paso S228, y si se encuentra una célula en la que el terminal inalámbrico puede acampar, se introduce el paso S230.

35 S224: si hay más RAT (y/o BW) para buscar, se introduce el paso S226, y si no, se introduce el paso S228.

S226: el terminal inalámbrico 11 selecciona otra combinación RAT/BW y nuevamente introduce el paso S218.

S228: el terminal inalámbrico 11 puede leer la lista de células vecinas de la célula prohibida para identificar otras 40 posibles portadoras en este espectro continuo, o alternativamente, el terminal inalámbrico puede continuar ejecutando una búsqueda de células con el límite definido por el final del espectro de la célula detectada. Si hay más formas espectrales para investigar, se introduce el paso S212, y si no, se introduce el paso S230.

S230: se termina la búsqueda de células.

45

Una forma de implementar los pasos S218, S220, S222, S224, S226, S228 y S230 es realizar el paso S108.

El concepto de invención se ha descrito principalmente anteriormente con referencia a algunas realizaciones. Sin embargo, como apreciarán fácilmente los expertos en la técnica, otras realizaciones distintas de las divulgadas 50 anteriormente son igualmente posibles dentro del alcance del concepto de invención, tal como se define en las reivindicaciones de patente adjuntas.

### **REIVINDICACIONES**

1.- Un método para la búsqueda de células en una red (10) de comunicaciones, siendo realizado el método mediante un terminal inalámbrico (11), que comprende:

5

detectar (S104) un nivel de energía (71, 81, 91) recibido en un intervalo (72a, 72b, 72c, 82, 92) de frecuencia para ser más alto que un valor de umbral  $(\theta)$ ;

realizar (S102) una búsqueda de células inicial basándose en la coincidencia del espectro al menos en el intervalo 10 de frecuencia;

comprendiendo el método además, en caso de que el intervalo de frecuencia como un todo no consiga coincidir con un espectro de una célula durante la búsqueda de células inicial:

15 adquirir (S106) información auxiliar sobre las células disponibles en el intervalo de frecuencia basándose en la ubicación de la frecuencia y el ancho del intervalo de frecuencia; y

realizar (S108) una búsqueda de células en al menos una subbanda (94) del intervalo de frecuencia usando la información auxiliar.

20

2.- El método de acuerdo con la reivindicación 1, en el que la información auxiliar comprende identidades de tecnologías de acceso por radio, las RAT.

3.- El método de acuerdo con la reivindicación 2, en el que la información auxiliar comprende además identidades de 25 anchos de banda usados por las células de las RAT.

4.- El método de acuerdo con cualquiera de las reivindicaciones precedentes, en el que el intervalo de frecuencia está confinado dentro de un primer límite (95a) y un segundo límite (95b), y en el que al menos uno del primer límite y el segundo límite está definido por un punto en la frecuencia en la que el nivel de energía recibida cae por debajo 30 del valor de umbral.

5.- El método de acuerdo con cualquiera de las reivindicaciones precedentes, en el que el intervalo de frecuencia está confinado dentro de un primer límite (95a) y un segundo límite (95b), y en el que al menos uno del primer límite y el segundo límite está definido por un punto en la frecuencia que define un borde de un espectro de una célula en 35 la que el terminal inalámbrico tiene prohibido acampar.

6.- El método de acuerdo con cualquiera de las reivindicaciones anteriores, en el que un centro de la subbanda está ubicado a una distancia (93) en la frecuencia desde un primer límite (95b) del intervalo de frecuencia, y en el que realizar la búsqueda de células comprende:

40

realizar (S108a) ) la búsqueda de células con la subbanda ubicada la distancia en la frecuencia desde el primer límite del intervalo de frecuencia.

7.- El método de acuerdo con la reivindicación 6, en el que realizar la búsqueda de células comprende además, en 45 caso de que no se encuentre una célula en la subbanda, ubicada la distancia en la frecuencia desde el primer límite del intervalo de frecuencia:

realizar (S108b) la búsqueda de células con la subbanda ubicada la distancia en la frecuencia desde un segundo límite (95b) del intervalo de frecuencia.

50

8.- El método de acuerdo con la reivindicación 6 o 7, en el que la distancia en la frecuencia es la mitad del ancho de banda de un espectro de una célula como se identifica por la información auxiliar.

9.- El método de acuerdo con la reivindicación 6 o 7, en el que, en un caso en el que el límite definido por una célula 55 en la cual el terminal inalámbrico tiene prohibido acampar, la distancia en la frecuencia es menor que la mitad del ancho de banda de un espectro de una célula como lo identifica la información auxiliar.

10.- El método de acuerdo con cualquiera de las reivindicaciones precedentes, que comprende además:

60 encontrar (S108c) una célula en la subbanda durante la búsqueda de células al recibir e identificar al menos una señal de sincronización en una portadora (75a, 75b, 75c, 85a, 85b, 85c) en la subbanda.

11.- El método de acuerdo con la reivindicación 10, que comprende además:

65 acampar (S108d) en la célula encontrada.

12.- El método de acuerdo con la reivindicación 10, que comprende además:

determinar (S108e) que el terminal inalámbrico tiene prohibido acampar en la célula encontrada.

5 13.- El método de acuerdo con la reivindicación 12, que comprende además, en respuesta a la determinación:

actualizar (S108f) al menos un límite (95a, 95b) del intervalo de frecuencia para proporcionar un intervalo de frecuencia actualizado desde el cual se excluye un ancho de banda de la célula encontrada.

10 14.- El método de acuerdo con la reivindicación 13, que comprende además:

repetir (S108g) la realización en el intervalo de frecuencia actualizado.

15.- El método de acuerdo con la reivindicación 12, en el que la célula encontrada pertenece a un operador del 15 terminal inalámbrico, comprendiendo además el método, en respuesta a la determinación:

adquirir (S108h) una lista de células disponibles de la célula encontrada.

16.- El método de acuerdo con la reivindicación 15, que comprende además:

20

repetir (S108j) la realización usando la lista.

17.- Un terminal inalámbrico (11) para la búsqueda de células en una red (10) de comunicaciones, el terminal inalámbrico (11) comprendiendo una unidad (21) de procesamiento, la unidad de procesamiento estando 25 configurada para hacer que el terminal inalámbrico:

detecte un nivel de energía recibida en un intervalo de frecuencia para ser más alto que un valor de umbral;

realice la búsqueda de células inicial basándose en la coincidencia del espectro de una célula al menos en el 30 intervalo de frecuencia;

estando además configurada la unidad de procesamiento para, en caso de que el intervalo de frecuencia como un todo no consiga coincidir con un espectro de una célula durante la búsqueda de células inicial, hacer que el terminal inalámbrico:

35

adquiera información auxiliar sobre las células disponibles en el intervalo de frecuencia basándose en la ubicación de la frecuencia y el ancho del intervalo de frecuencia; y

realice una búsqueda de células en al menos una subbanda del intervalo de frecuencia usando la información 40 auxiliar.

18.- Un programa informático (32) para la búsqueda de células en una red (10) de comunicaciones, el programa informático comprendiendo un código informático que, cuando se ejecuta en una unidad (21) de procesamiento de un terminal inalámbrico (11), hace que el terminal inalámbrico:

45

detecte ( S104) un nivel de energía recibida en un intervalo de frecuencia para ser más alto que un valor de umbral;

realice una búsqueda de células inicial basándose en la coincidencia del espectro de una célula al menos en el intervalo de frecuencia;

50

en caso de que el intervalo de frecuencia como un todo no consiga coincidir con un espectro de una célula durante la búsqueda de células inicial, dicho código informático hace además que el terminal inalámbrico:

adquiera (S106) información auxiliar sobre las células disponibles en el intervalo de frecuencia basándose en la 55 ubicación de la frecuencia y el ancho del intervalo de frecuencia; y

realice (S108) una búsqueda de células en al menos una subbanda del intervalo de frecuencia usando la información auxiliar.

60 19.- Un producto (31) de programa informático que comprende un programa informático (32) de acuerdo con la reivindicación 18, y un medio legible por ordenador (33) en el que está almacenado el programa informático.

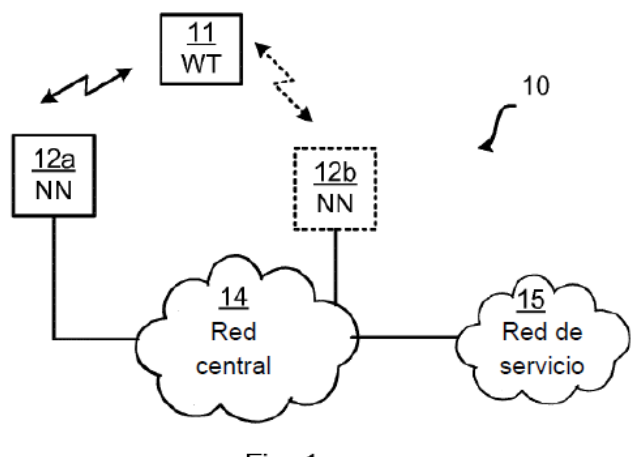

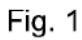

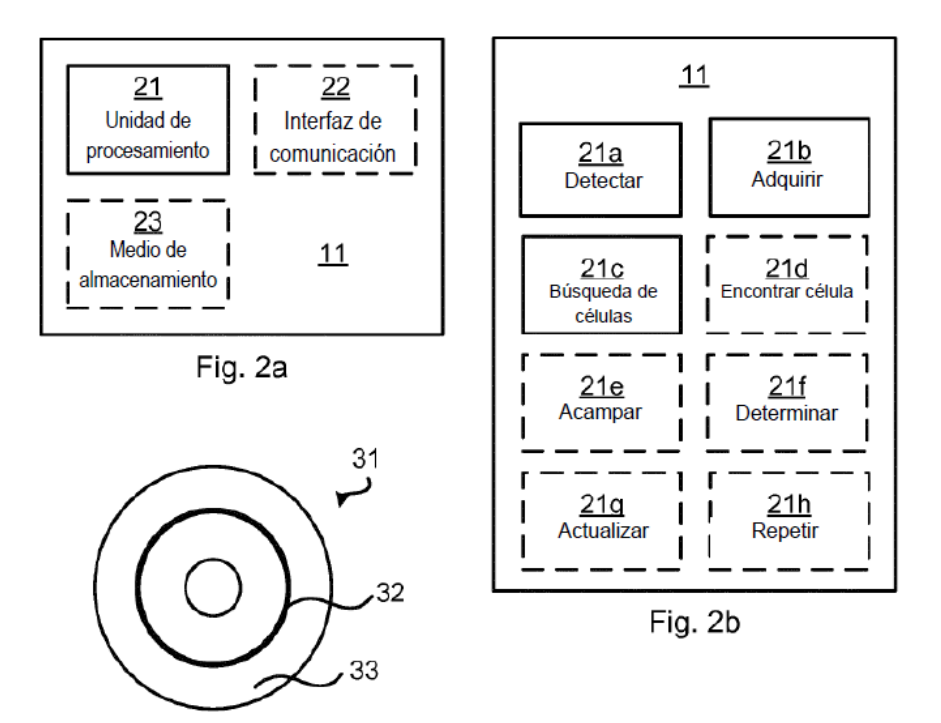

Fig. 3

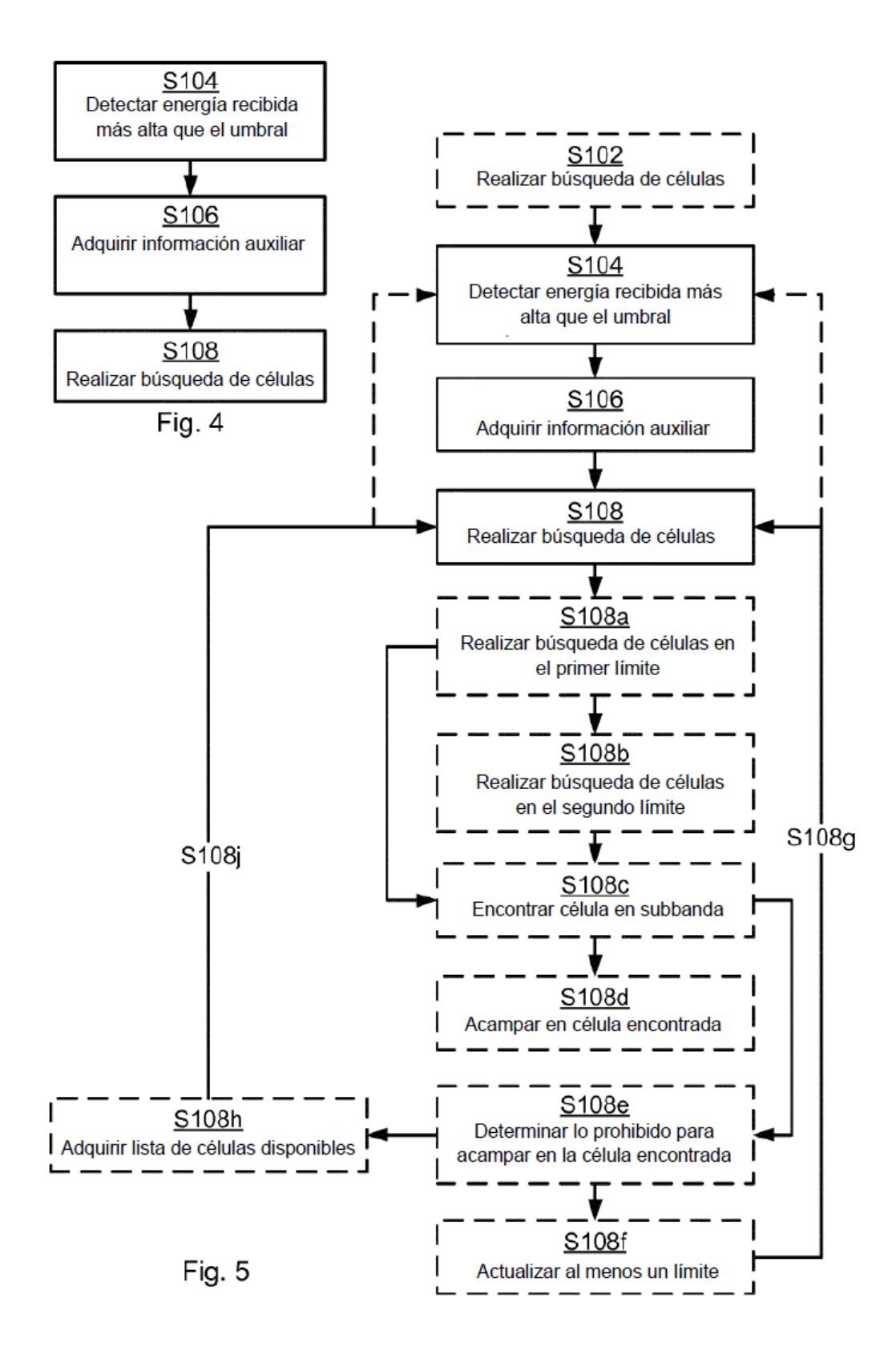

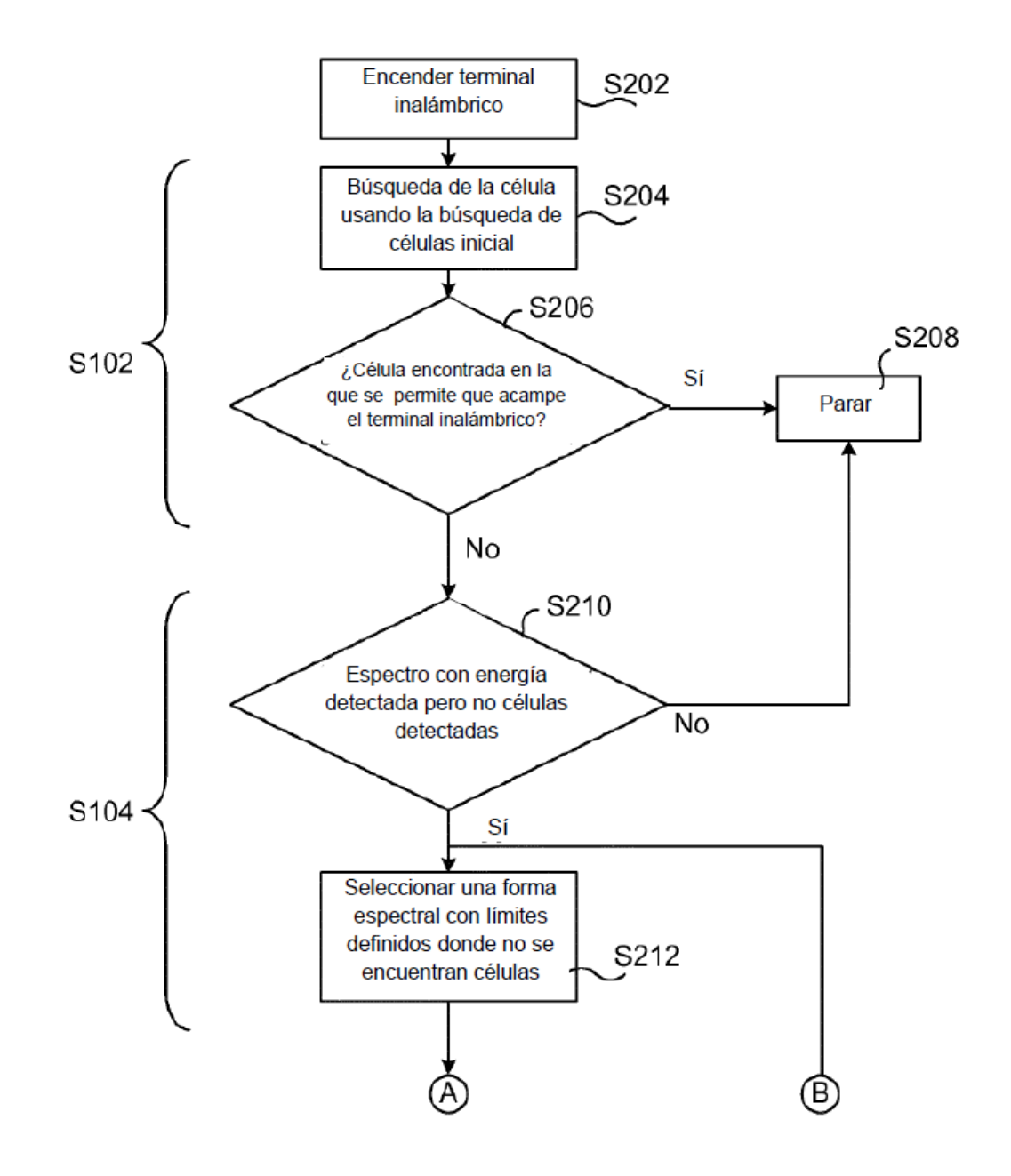

Fig. 6a

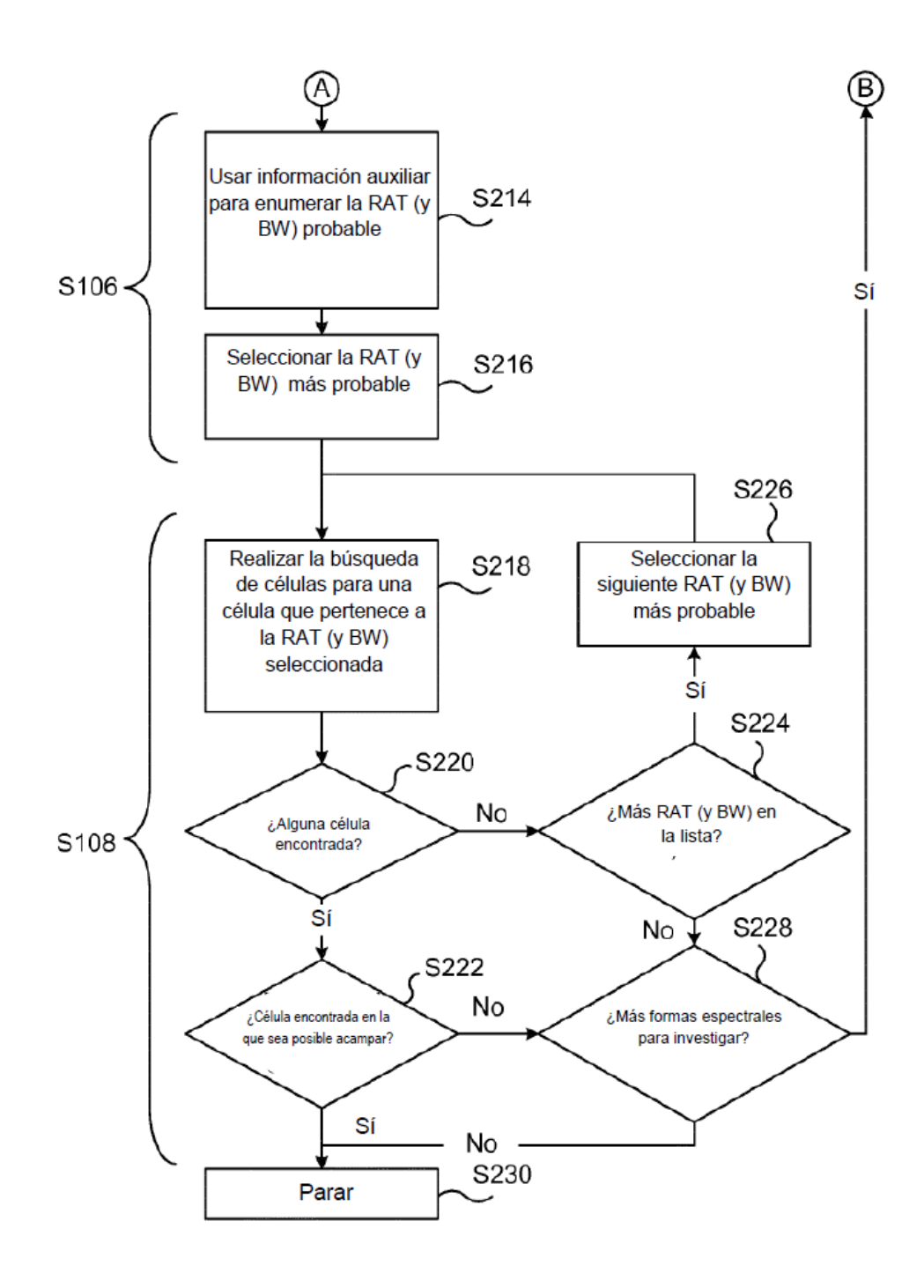

Fig. 6b

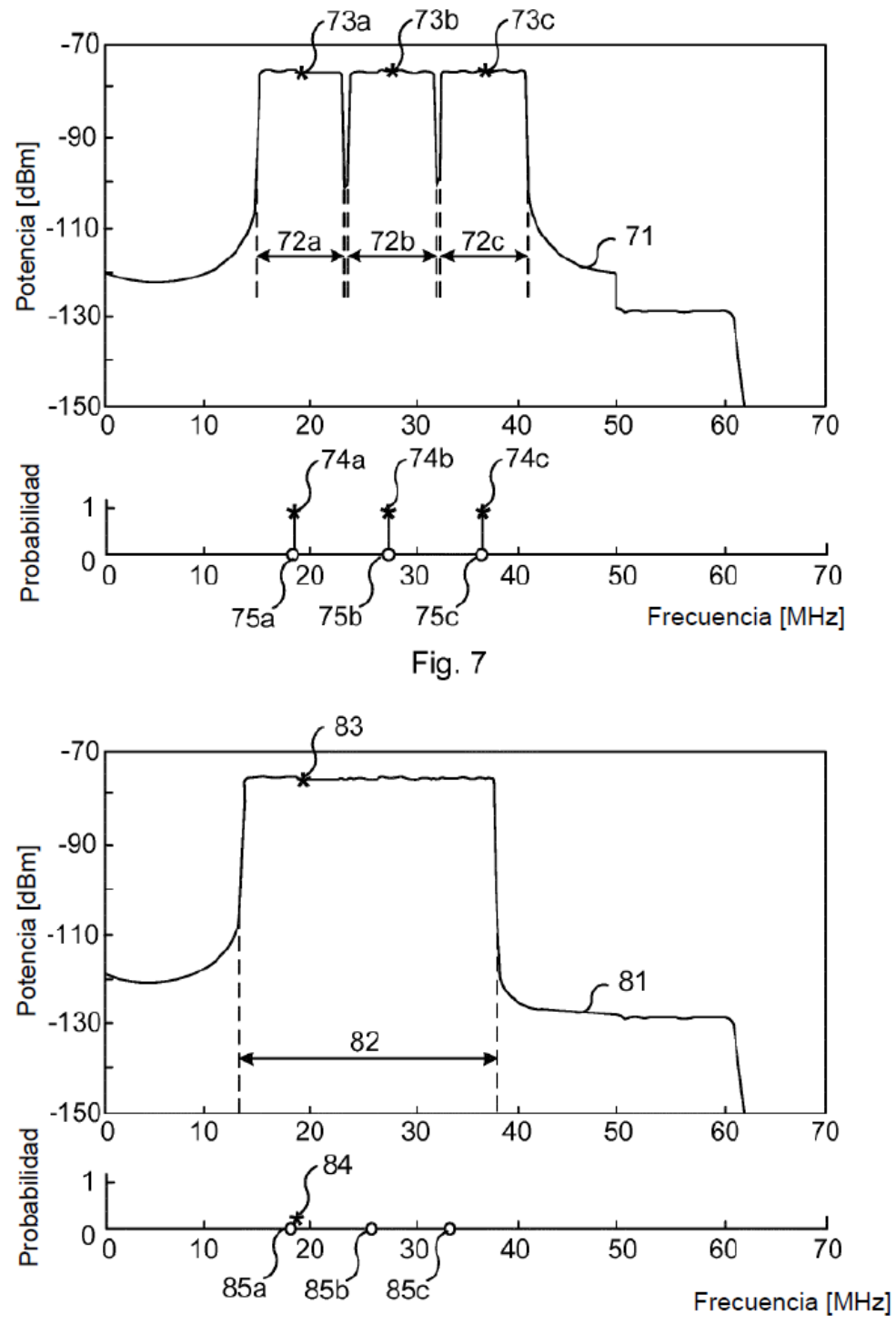

Fig. 8

ES 2712 399 T3

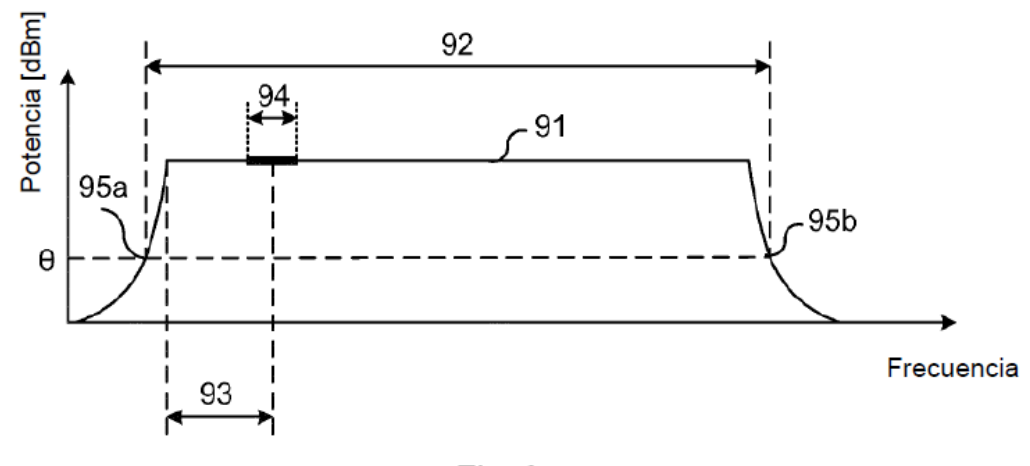

Fig. 9